## **Elektronische Medien**

Zur Nutzung der Medienausstattung ist die [Nutzungsordnung](https://sopaedseminar-fr.de/verwaltung/lib/exe/fetch.php?media=portfolio:voraussetzungen:ressourcen:nutzungsordnung_seminar_freiburg_2016.pdf) des Seminars grundlegend. Diese wird von jedem Anwärter zu Beginn der Ausbildung unterzeichnet.

Sie haben zwei Zugänge zu den unterschiedlichen Plattformen:

- 1. Seminarmailadresse und Passwort für e-mail und Modulwahl
- 2. Benutzername und Passwort für Seminarnetzwerk und die moodle-Plattform

Der Benutzername wird aus den ersten vier Buchstaben des Nachnamens und den ersten zwei Buchstaben des Vornamens gebildet. Umlaute und ß werden ersetzt. Titel werden weggelassen.

Beispiele:

From:

- Meier, Lena → Benutzername = meiele
- Öß-Müller, Dr. Karl → Benutzername = oesska

Anleitungen und Beschreibungen zu unseren elektronischen Medien finden Sie in unserem Moodle-Kursraum [Medienausstattung am Seminar](https://moodle2.semsos.fr.schule-bw.de/moodle/course/view.php?id=7).

<https://sopaedseminar-fr.de/verwaltung/> -

Permanent link: **[https://sopaedseminar-fr.de/verwaltung/doku.php?id=portfolio:voraussetzungen:ressourcen:elektr\\_medien](https://sopaedseminar-fr.de/verwaltung/doku.php?id=portfolio:voraussetzungen:ressourcen:elektr_medien)**

Last update: **2020/09/03 18:11**

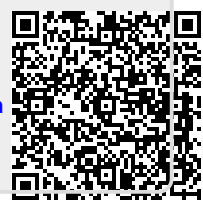